## **Муртазин В.М., Кирпичёв В.А., Хоружев Н.А. РАЗРАБОТКА ОБОБЩЁННОЙ МЕТОДИКИ ПРОВЕДЕНИЯ РАСЧЁТОВ СОВМЕСТНОГО НАГРУЖЕНИЯ РАКЕТЫ-НОСИТЕЛЯ И КОСМИЧЕСКОГО АППАРАТА**

В настоящее время прослеживается тенденция к унифицированию подходов, применяемых для решения инженерных задач в области ракетно-космической техники (РКТ), определяемая необходимостью обеспечения снижения потребных трудовых и временных затрат в процессе работ по адаптации средств выведения для конкретной миссии по выведению полезной нагрузки (ПН). Отметим широкое распространение применения метода конечных элементов и конечно-элементных моделей (КЭМ) для описания массово-жесткостных и инерционных свойств ПН. В связи с этим становится актуальной задача систематизации накопленных знаний, предполагающая создание современных подходов по проведению статических и динамических расчётов и детального анализа нагрузок динамических КЭМ ракет-носителей (РН) с ПН с учётом всей совокупности внешних факторов.

Расчёт нагрузок на РН типа «Союз 2» (рис. 1) при различных случаях нагружения может быть обеспечен с помощью разработанной комплексной методики, включающей в себя:

- методику создания расчётных моделей РН и различных ПН;
- методику моделирования взаимодействия со стартовым сооружением;
- методику задания внешних воздействий (ветер, тяга, сила тяготения и т.д.);
- методику автоматизированной обработки полученных результатов.

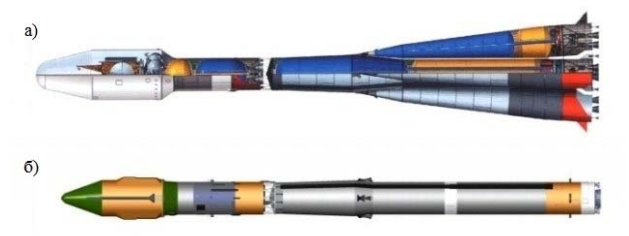

*Рис.1. РН типа «Союз 2»:* а) *трёхступенчатая,* б) *двухступенчатая*

**Методика создания расчётных моделей РН и различных ПН.** Для анализа поведения широкого класса конструкций при различных внешних воздействиях используется комплекс программ Nastran [1]. Все задачи решаются в пространственной постановке, соответственно этому строятся и расчётные модели. Блоки конструкции РН и балочные модели ПН моделируются балками Тимошенко с кусочно-постоянными по длине механическими характеристиками, также балка может иметь дискретные включения типа сосредоточенных масс, осцилляторов. Отдельные части конструкции, например, ферменные и переходные отсеки, разгонные блоки, и даже ПН, могут быть смоделированы с помощью матриц масс и жёсткости. Матрицы могут быть получены путём статической или динамической редукции.

После создания КЭМ необходимо провести верификацию на соответствие реальным изделиям: по массе, положению центра масс, инерционным характеристикам, тонам твёрдого тела и т.д.

**Методика моделирования взаимодействия со стартовым сооружением.**  Во время старта меняются граничные условия контакта РН со стартовым сооружением. Для моделирования применяется элемент, имитирующий «зазор с трением», который имеет жёсткость только на сжатие. Как только усилие становится растягивающим, жёсткость обнуляется и происходит пересчёт всей матрицы жёсткости модели. Они применяются только на верхнем поясе.

Для моделирования нижних связей используются элементы типа «скользящий контакт». Они имитируют снятие поперечного упругого контакта при достижении вертикальным перемещением заданного значения.

Когда граничные условия не изменяются в других расчётных случаях, достаточно использовать упругие опоры и решать задачу в линейной постановке.

**Методика задания внешних воздействий.** Внешними воздействиями на РКТ являются сила тяжести, сила приземного ветра и сила тяги двигательной установки (ДУ). Сила тяжести описывается специальным оператором и действует на все элементы РН, имеющие массу.

Аэродинамическое воздействие, вызванное приземным ветром, является распределённой нагрузкой, но его целесообразно представить в виде совокупности узловых сил. Ветровая поперечная нагрузка на РН задаётся по формуле:

$$
\frac{\partial F_y}{\partial x} = C_y \cdot S_{\text{nu}\partial} \cdot q,\tag{1}
$$

где *Cy* - коэффициент продольной силы, *мид S* - площадь миделя, *q* - скоростной напор.

Сила тяги представляет собой комбинацию сосредоточенной нагрузки в узле подвески двигателя в зависимости от времени.

**Методика автоматизированной обработки полученных результатов.** Nastran обладает возможностью гибкого вывода временных процессов. Для построения эпюр

56

корпусных сил и моментов необходимо обработать полученные результаты переходных процессов. Эти результаты выводятся в текстовом виде в **\*.pch** – файл, где они записаны в специальном формате (зависимость силы от времени), удобном для дальнейшей обработки. Запрос на такой вывод осуществляется стандартными операторами вывода Nastran – XYPUNCH.

Полученные данные обрабатываются в программном комплексе MATLAB [2] с помощью процедуры вычисления внутренних силовых факторов. В различные моменты времени данная процедура определяет максимальные значения сил, моментов и перерезывающих сил с течением процесса, заранее определяя результирующий вектор момента и перерезывающей силы от воздействия на двух плоскостях:

$$
M = \sqrt{M_1^2 + M_2^2};
$$
 (2)

$$
Q = \sqrt{Q_1^2 + Q_2^2};
$$
 (3)

где <sup>1</sup> <sup>1</sup> *M* ,*Q* – изгибающий момент и перерезывающая (сдвиговая) сила в первой плоскости;  $M_2, Q_2$  – изгибающий момент и перерезывающая (сдвиговая) сила во второй плоскости.

Процедура вычисления внутренних силовых факторов после обработки данных выводит значения в табличном виде, где в первом столбце приведены номера сечений, а в последующих – экстремальные значения (в соответствии с сечениями) внутренних усилий.

## **Библиографический список**

1. Рычков, С.П. Моделирование конструкций в среде MSC.visual NASTRAN для Windows [Текст] / С.П. Рычков. – НТ Пресс, 2004. – 552 с.

2. Дащенко, А.Ф. MATLAB в инженерных и научных расчётах [Текст] / А.Ф. Дащенко, В.Х. Кириллов, Л.В. Коломиец, В.Ф. Оробей – Астропринт, 2003. – 214 с.